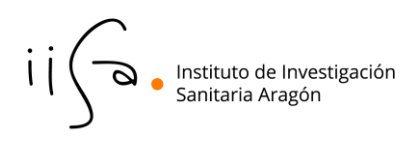

## **Gestión de acceso en HCULB**

El Hospital Clinico Universitario Lozano Blesa (HCULB) ha iniciado el control de acceso al centro mediante un sistema de validación en el que cada persona solicitante recibirá un código QR para el tiempo de estancia necesario en el Hospital.

El personal IIS Aragón, que por motivos relacionados con su actividad laboral tenga que acceder al HCULB, debe solicitar su acceso siguiendo estas instrucciones:

1. Acceder al enlace: [https://accesosclinico.salud.aragon.es](https://accesosclinico.salud.aragon.es/)

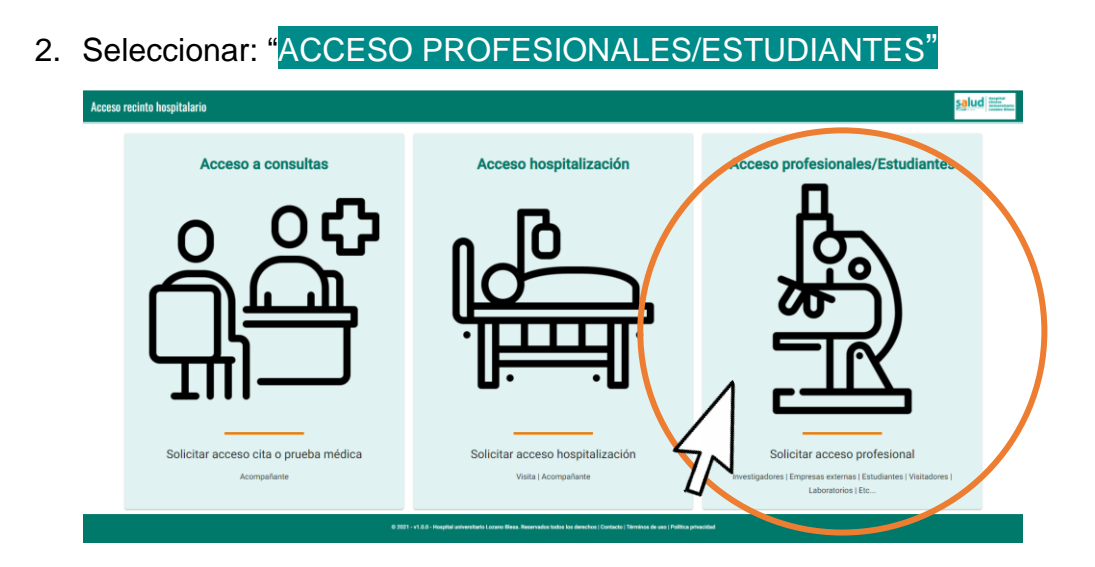

3. Completar la información requerida

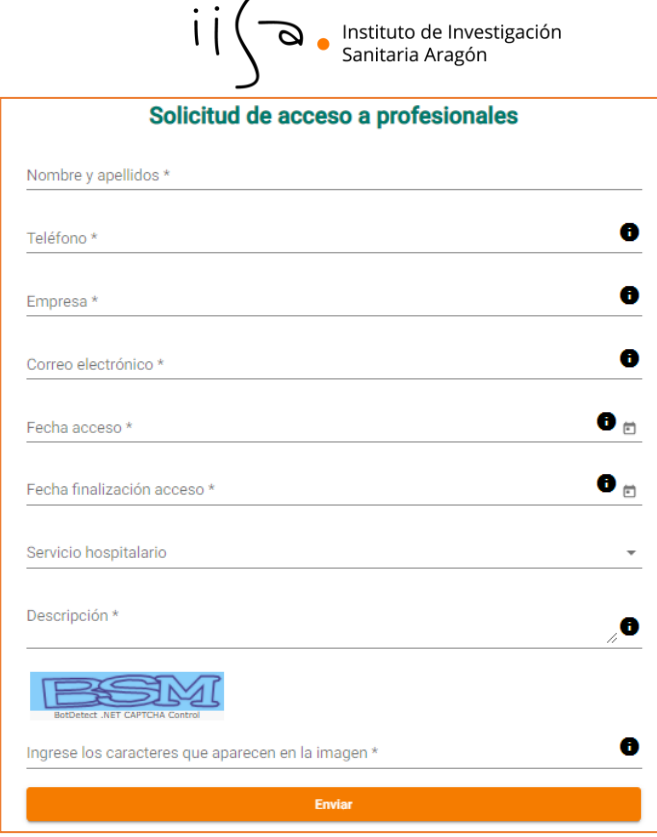

- ➢ Nombre y apellidos del profesional
- ➢ Nº de teléfono del profesional
- ➢ Empresa a la que pertenece el profesional
- ➢ Correo electrónico del profesional
- $\triangleright$  Fecha-Hora de inicio (ver punto 4\*)
- $\triangleright$  Fecha-Hora de fin (ver punto 4\*)
- ➢ **INSTITUTO DE INVESTIGACIÓN SANITARIA ARAGÓN**
- ➢ Motivo de la petición de acceso, etc.
- ➢ Caracteres de la imagen
- 4. Una vez cumplimentada y enviada la solicitud, con la fecha-hora de inicio y fin de su estancia, ésta será validada o rechazada por la Unidad Técnica de Apoyo a la Investigación.

*\* En caso de ser necesario el acceso en varios periodos alternos, se realizará una solicitud de acceso por cada tramo de fechas. \* La fecha finalización acceso no podrá ser superior a 1 año respecto a la fecha acceso. En caso de ser necesario el acceso en periodos superiores a 1 año, será necesario realizar una nueva solicitud de acceso a los 12 meses.*

5. En el caso de ser **aceptada** la solicitud recibirán en su dirección de correo el **QR** con el que deberá acceder al Centro durante el tiempo que esté autorizado.

Tras analizar la solicitud recibida, el plazo estimado de recepción del QR de acceso es de 48 horas.

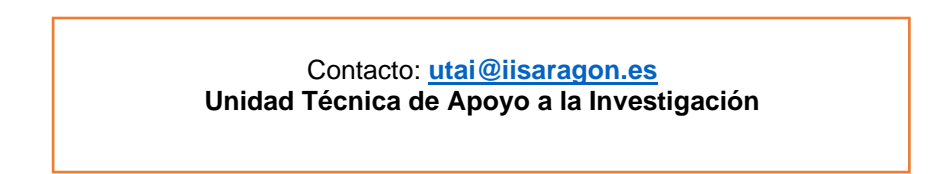